Fiche pratique la-vie-scolaire

# **- Fiche Elèves -**

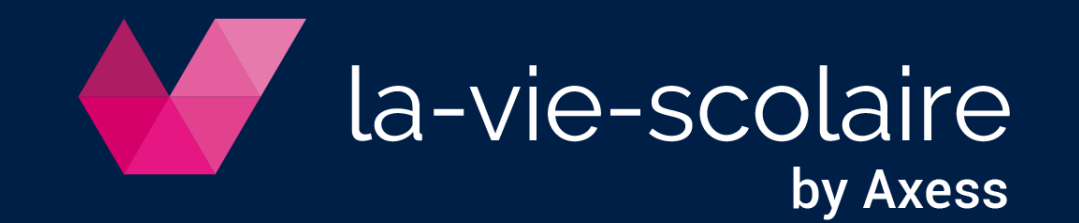

## Votre page d'accueil

Consultez le détail des informations d'une rubrique en cliquant dessus.

**Un point vert indique une nouvelle information depuis votre dernière consultation.**

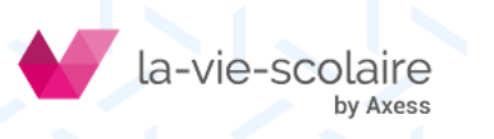

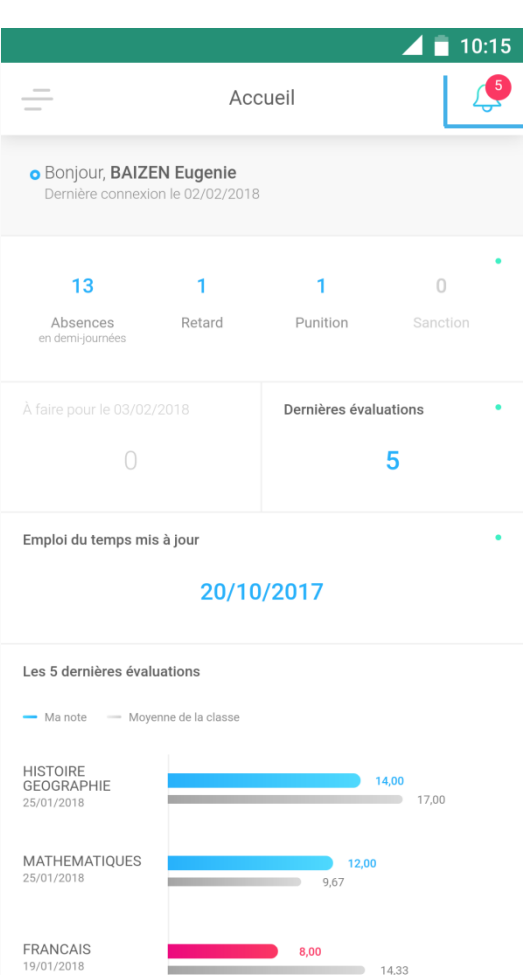

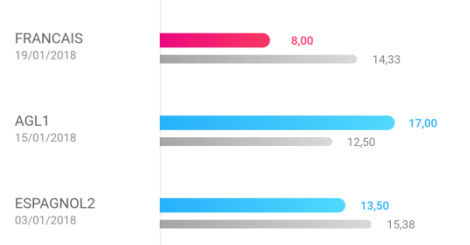

#### Actualités classe

Compte-rendu du conseil de classe 1er Trimestre le 18/12/2017 Lire la suite  $\rightarrow$ 

Les absences, retards et évaluations sont comptabilisés sur les 30 derniers jours. Les<br>punitions et sanctions sont totalisées pour les 30 jours à venir.  $\odot$ 

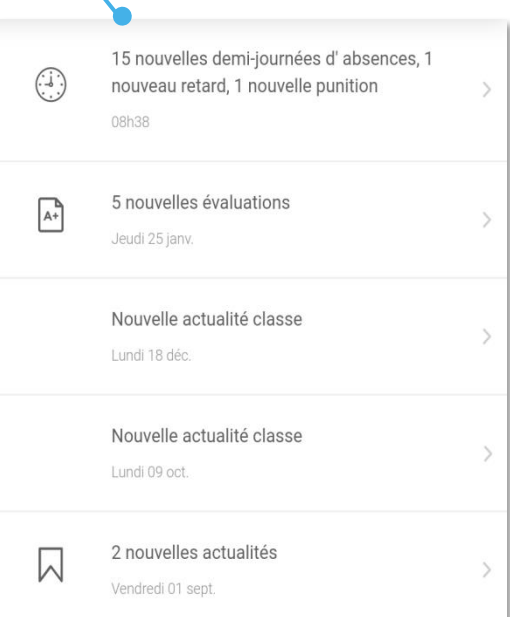

### Consultez vos absences

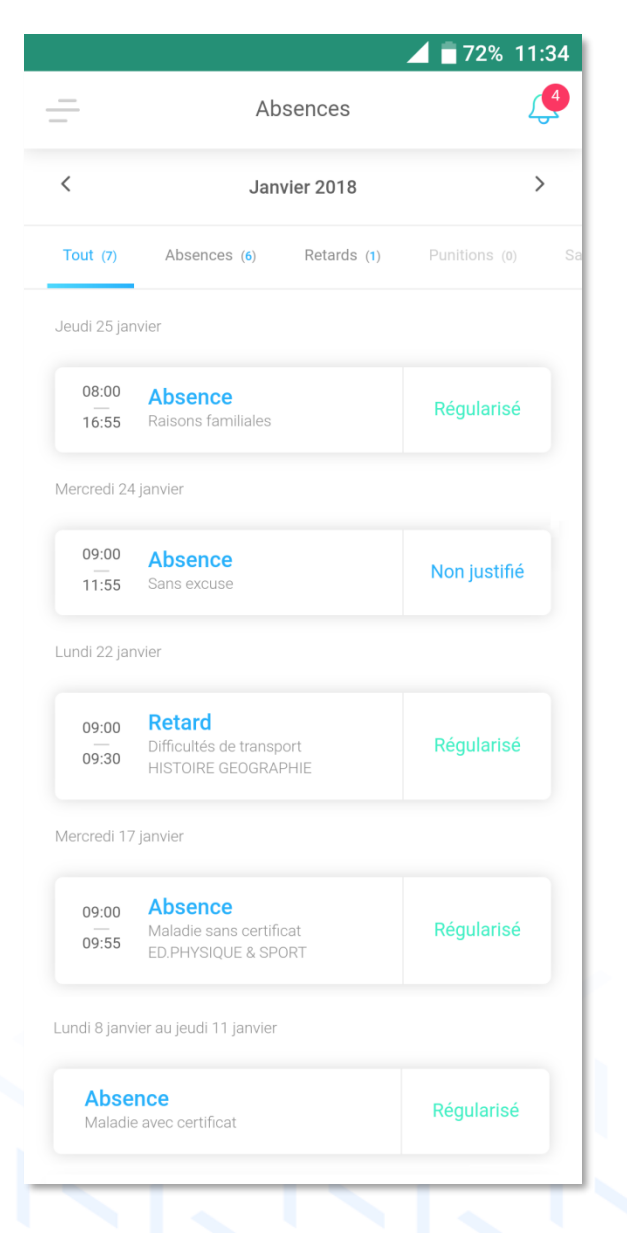

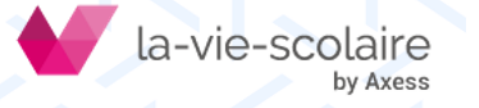

### Consultez votre travail à faire

Vue

800

 $9^{\circ}$ 

 $10<sup>00</sup>$ 

 $11^{\circ\circ}$ 

 $12<sup>00</sup>$ 

 $\frac{13}{1}$  $14^{\circ}$ 

 $15<sup>00</sup>$ 

 $16<sup>00</sup>$ 

 $17^{\circ}$ 

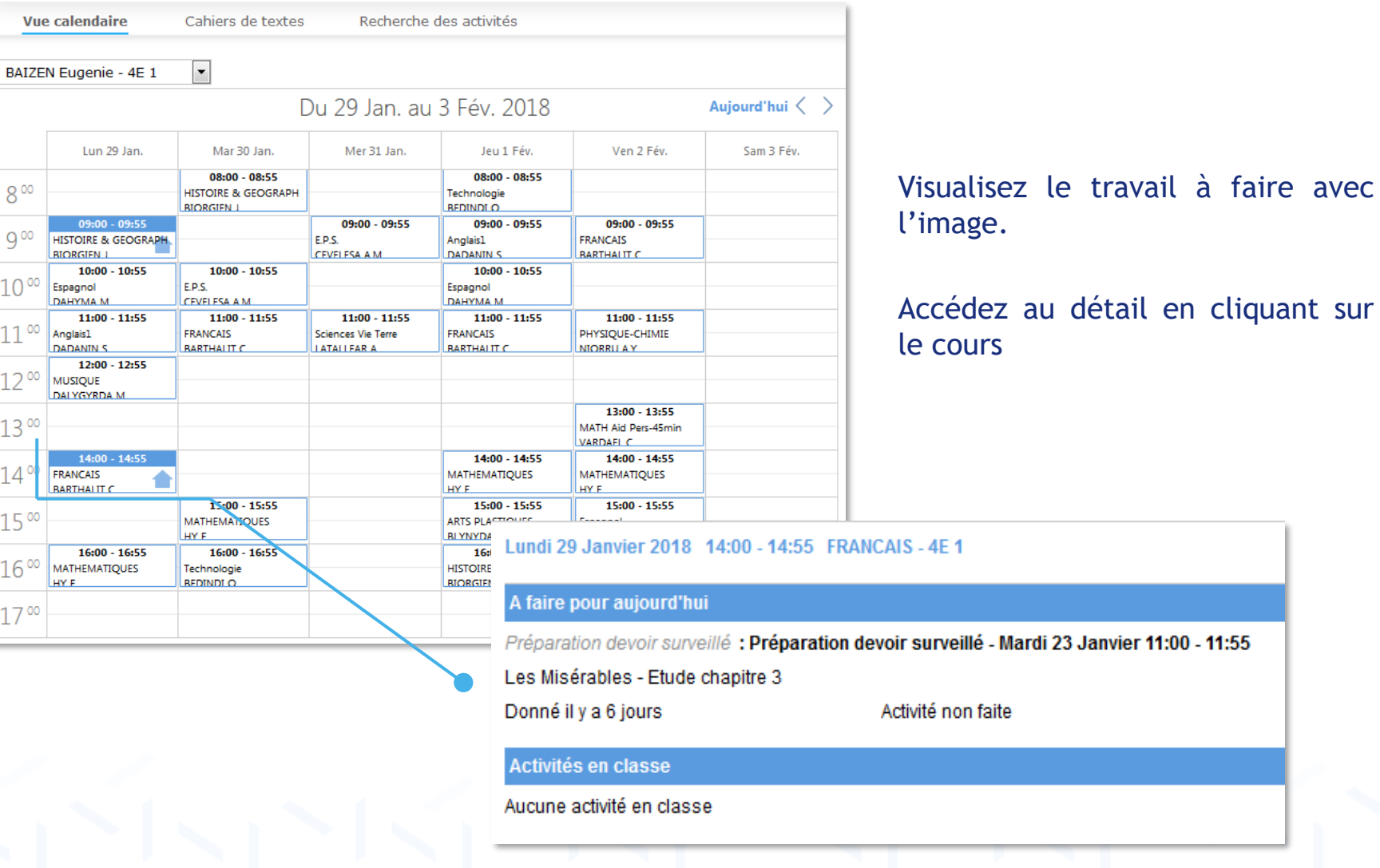

la-vie-scolaire by Axess

## Consultez vos évaluations

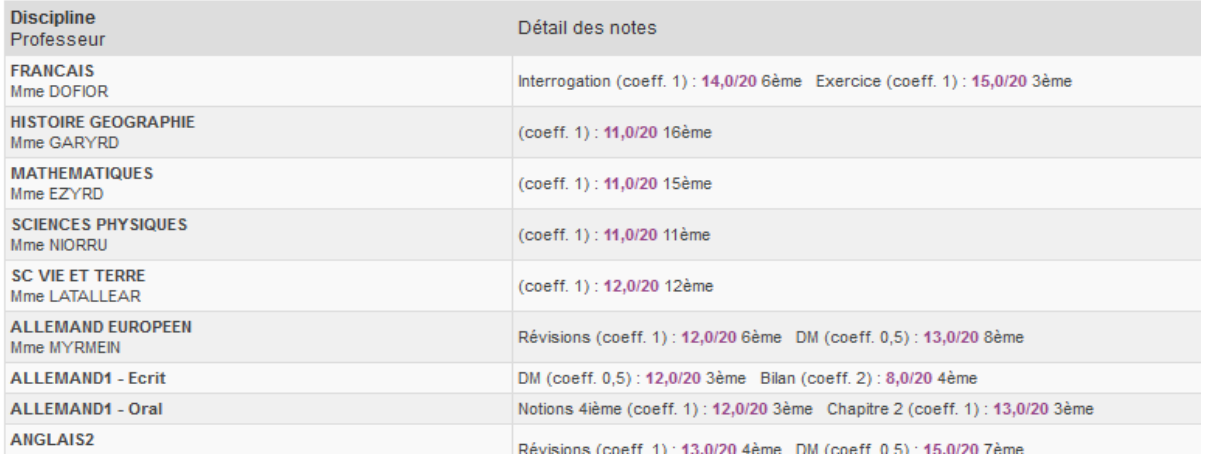

#### Avec votre relevé de notes...

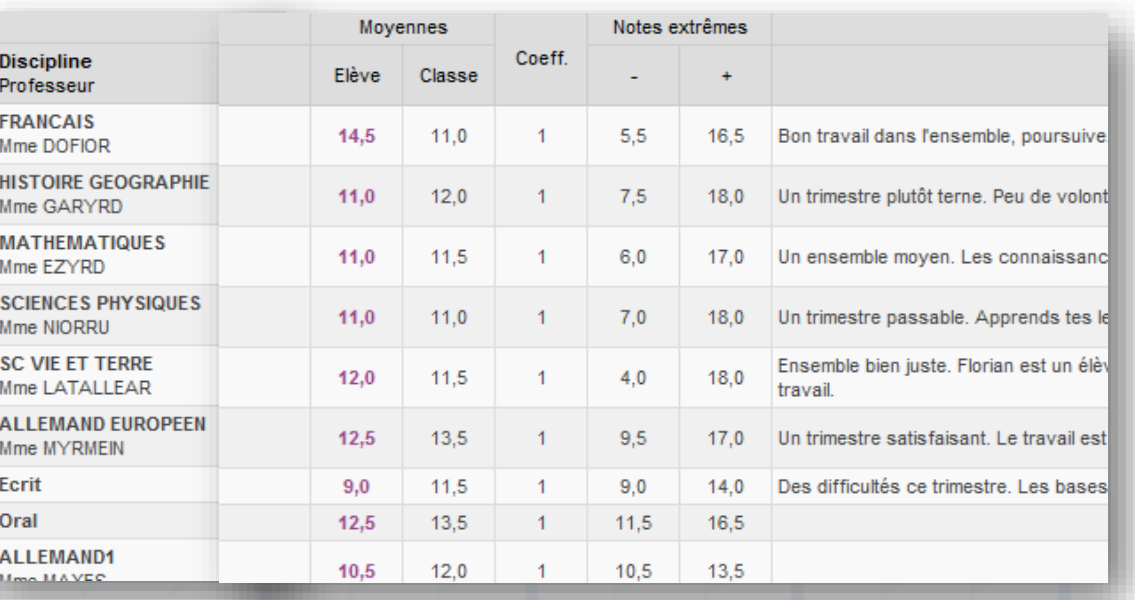

### ... ou votre bulletin...

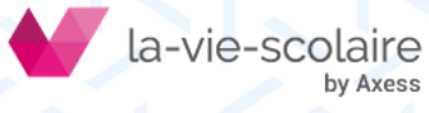

## Consultez vos évaluations

### ... ou votre référentiel de compétence

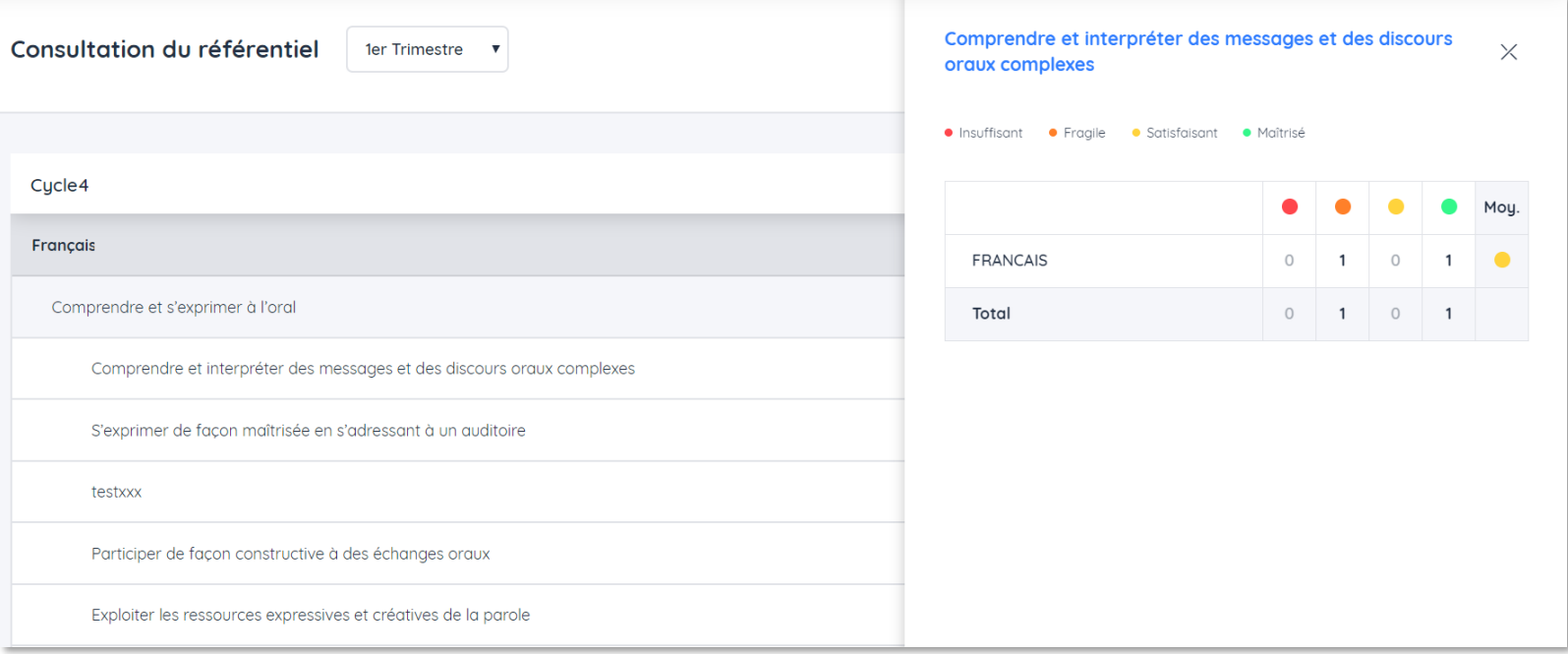

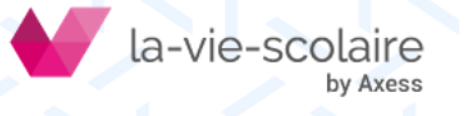

## Consultez votre emploi du temps

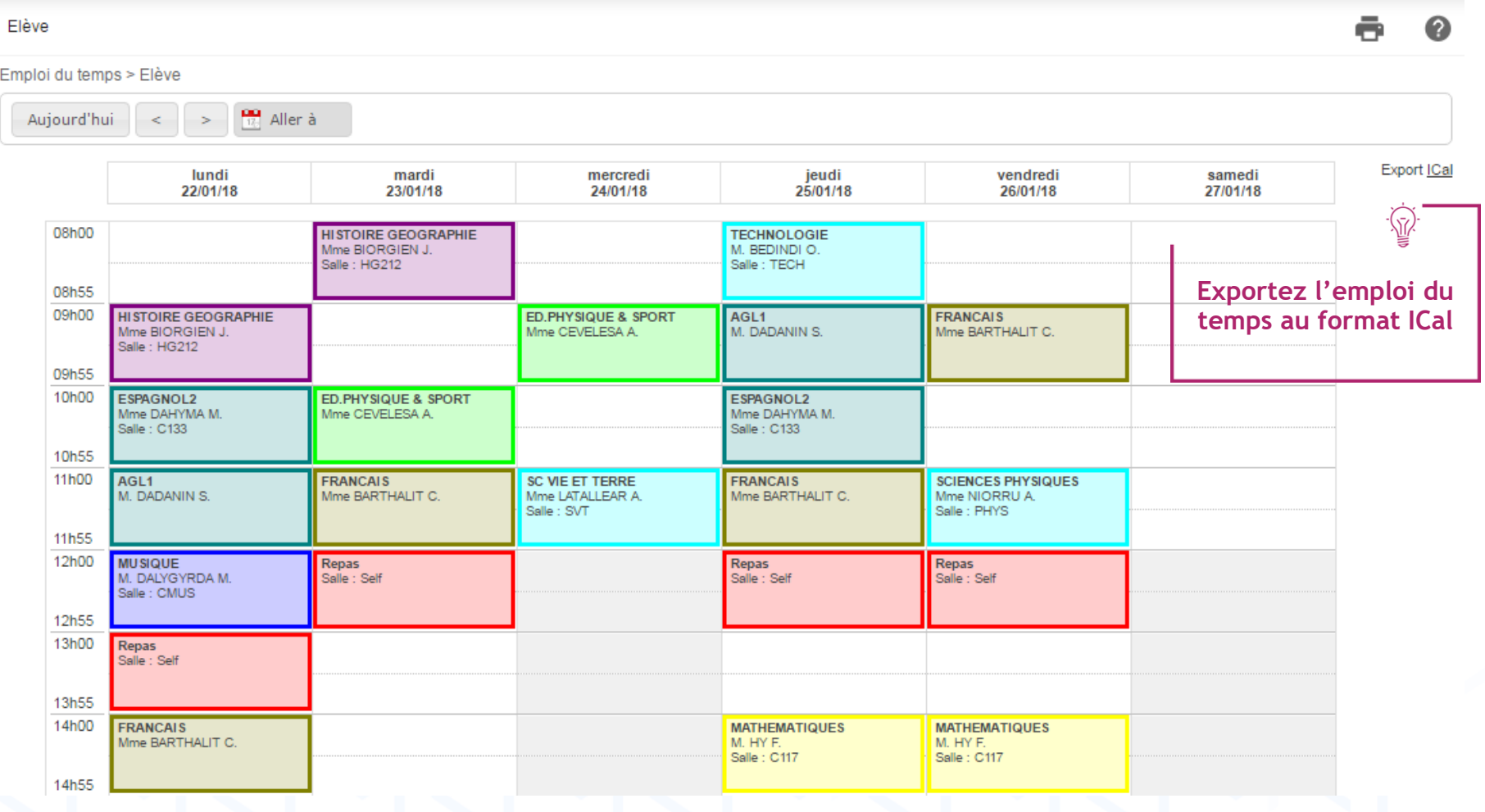

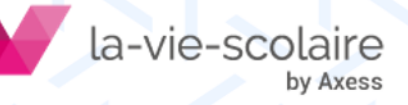

### Consultez votre dossier récapitulatif

 $\times$ ⋒ Accueil </u> Absences ⊠ Évaluations Ŷ. 前 Emploi du temps 읩 Dossier élève  $\bigcirc$ Actualités 囯 Messagerie ୁ Mon compte  $\mathcal{C}$ Déconnexion  $\sum_{i=1}^{n}$ **Toutes vos informations sur un seul et même écran**la-vie-scolaire by Axess

#### Identité élève Né(e) le : 29/05/2004 Options : 1 : AGL1 2: ESPAGNOL2 Régime : DEMI-PENSIONNAIRE DANS L'ETABLISSEMENT **Responsable 1 Responsable 2** Mme BAIZEN Lauriane Téléphones M. BAIZEN Léo **Téléphones** 45 avenue Leclerc Fixe: 04 72 56 27 27 45 avenue Leclerc Fixe: 04 72 56 27 27 69007 LYON 69007 LYON Mobile: 06 00 00 00 00 Mobile: 06 00 00 00 00 Pro.: Pro.: E-mail: ne-pas-repondre@axess.fr E-mail: ne-pas-repondre@axess.fr **Factures** Nom de la facture Mode de paiement Montant Date 18/09/2017 Trimestre 1 Prélèvement 290.00 € Vie Scolaire Incidents (0) Punitions (1) Sanctions (0) Absences Tot. juil. août sept. déc. févr. mars avr. oct. nov. janv. mai juin 2017 Absences non excusées  $\overline{2}$  $\overline{2}$ 2  $\overline{1}$  $1 \quad 1$ 9 11  $\overline{2}$  $17$ Absences excusées  $\overline{2}$  $\overline{2}$  $\overline{2}$  $\overline{2}$  $12$  $\overline{2}$  $\overline{2}$ 26 Total des absences  $4$  $1 \quad 1$ Retards  $\overline{2}$  $\mathbf{1}$ 5  $\mathbf{1}$  $\overline{1}$ Départs anticipés \*Les absences sont en 1/2 journées Notes 2016 2017 Période Moy. classe 4E 1 4E 1 1er Trimestre  $12,5$  $13,0$  $14,5$ 2ème Trimestre  $12,0$  $12,0$  $12,0$ 3ème Trimestre  $12,0$  $13,0$  $10,5$ Année  $12,0$  $13,0$ 14,5

## Consultez les actualités de l'établissement

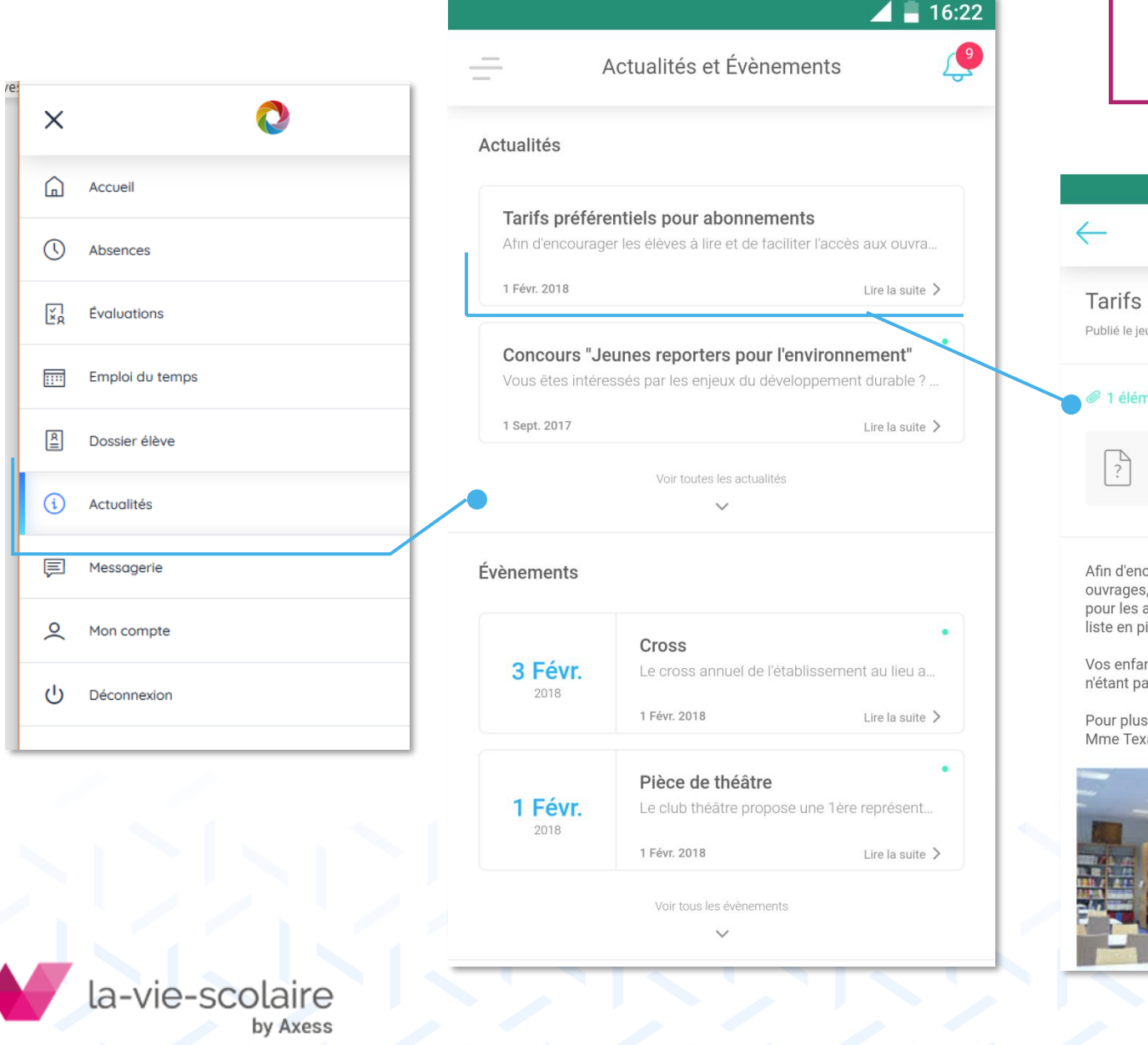

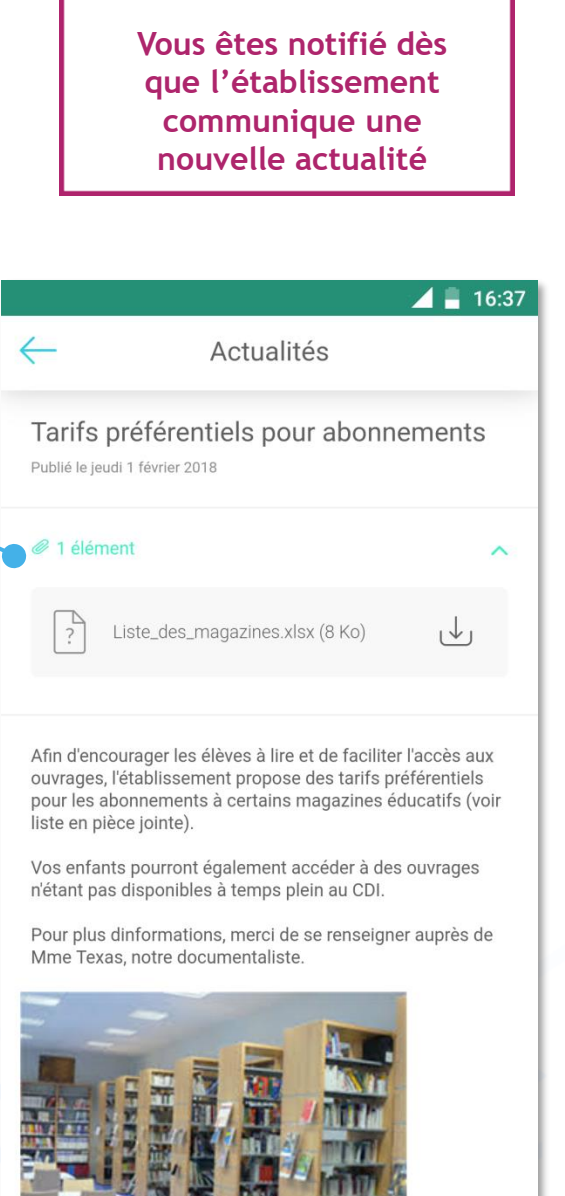